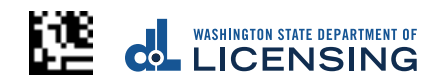

# Event Fee Report

Use this form to calculate fees from the proceeds of ticket sales for combative sports events. Mail this completed form with a check or money order (payable to the Department of Licensing) to:

### **Combative Sports Department of Licensing PO Box 3777 Seattle, WA 98124-3777**

For questions or language help call: (360) 664-6644

## Promoter information

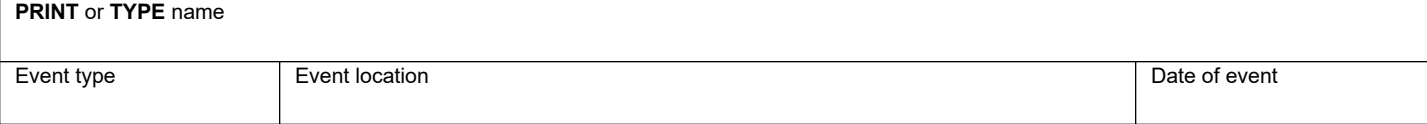

# Tickets sales and proceeds

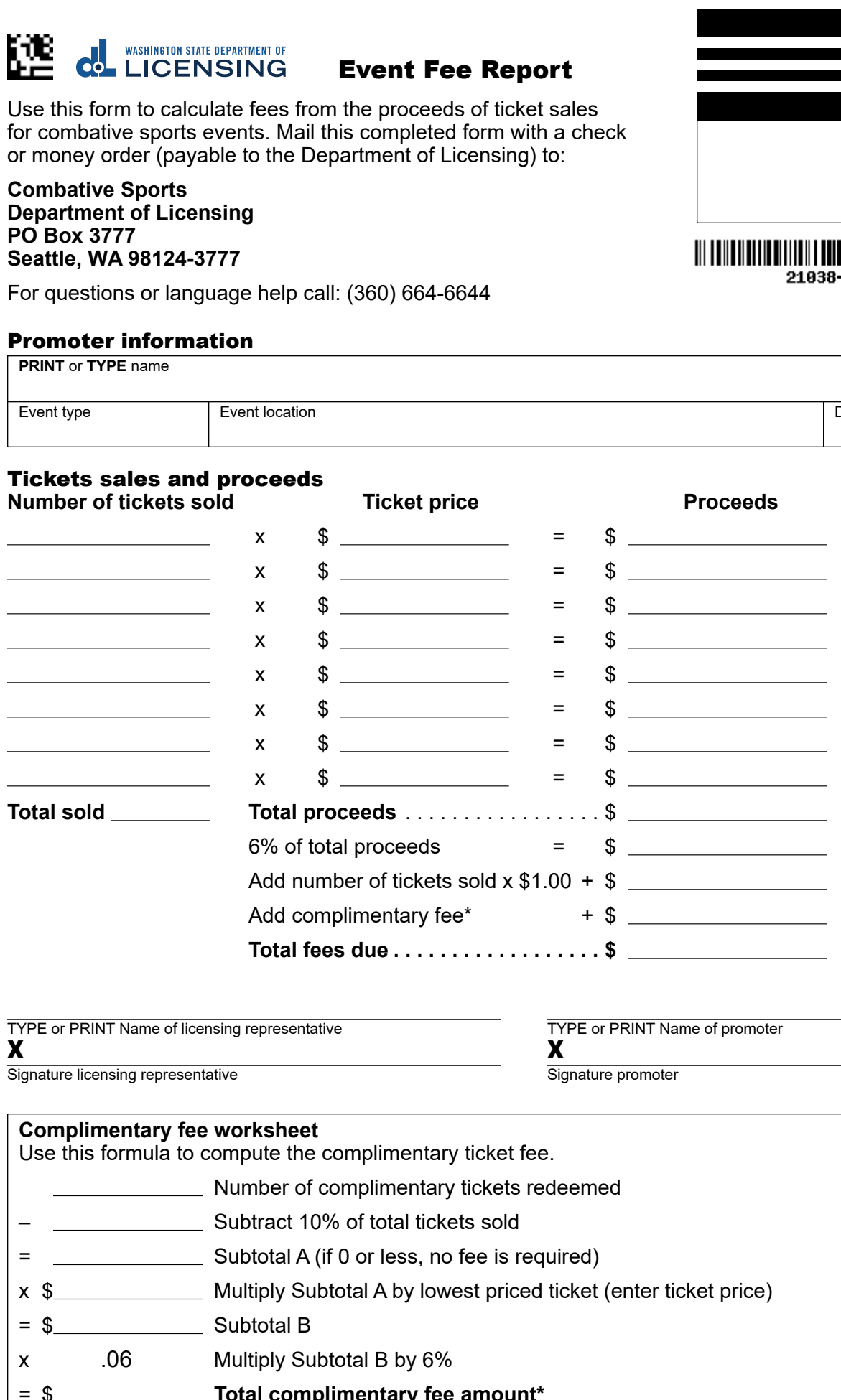

### TYPE or PRINT Name of licensing representative TYPE or PRINT Name of promoter

Signature licensing representative Signature District and Signature promoter  $\bm{X}$  Print completed form and licensing representative signs here.  $\bm{X}$  Promoter signs here.

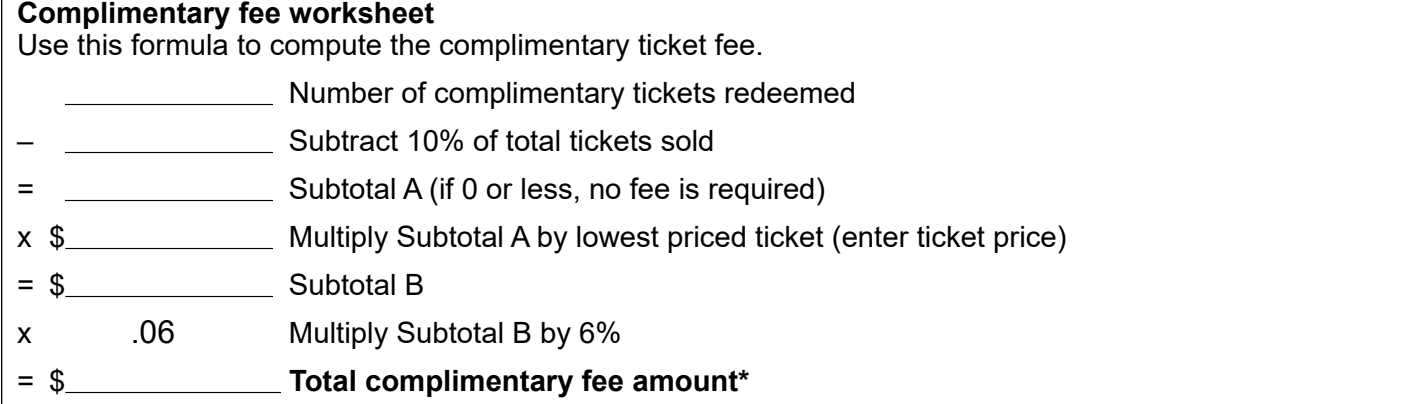

PA-611-007 (R/8/23)WA